<span id="page-0-0"></span>**XtremKey Crack For PC [Updated]**

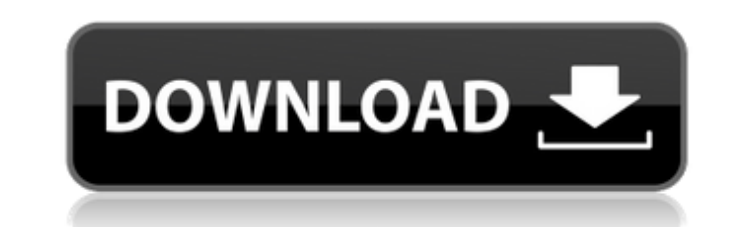

 $\overline{1/4}$ 

## **XtremKey Torrent Free 2022 [New]**

The XtremKey Backup software is a very easy to use application. It offers a backup feature that can run online or offline. XtremKey Offline Backup: The application automatically backs up the current state of your LaCie Xtr device is connected. You can either specify when to make the backup by changing the backup schedule you've already created, or you can manually choose to run backups by pressing the Backup now button on the application's m periods without any disruption to your backups. When the data is lost, the application will allow you to select which backup you want to restore, and restore it to the same or a different hard drive. Once your backup is co generated the next time XtremKey is launched; XtremKey Online Backup: The backup is performed after each encryption. The backup is managed by online manager. XtremKey generates a certificate for your backup, which is signe key. When the backup is completed, you'll be notified by email. Recovery of lost data can be done via the online manager. A backup recovery is essentially an incremental backup. XtremKey Data sharing: Data sharing is an im Sharing are the following: Before the data is synchronized, XtremKey backs up the files from a storage device to the server's data directory, and encrypts them. All these operations are controlled by the user. After the sy them, and renames the files with a GUID and encrypts them again. All these operations are controlled by the server with account

### **XtremKey Crack Activator [32|64bit]**

XtremKey is a set of utilities, Tech support is available for UQI workstations (Windows/Mac) and hardware. If you need further support with your UQI workstation, contact OneSQ support at support@onesql.com Please take note configuration on a OneSQ server: This will convert the original contents of the Master Guide into the shorter format for any user that can access the article. You can access the article in its original format (too long) by this URL: [Site URL]/index.php/knowledge/document/documentID?format=short (This requires Java). You can also add the article to your Favorites (in the Knowledge/documentID/favorites (This requires Java). Suppose we have th belong to a schema named mySQ (if you rename the schema in the above scenario, the output of this query will be different) SELECT \* FROM mySchema.myTable t1 INNER JOIN mySchema.myTable t2 ON (t1.val = t2.cnt - 1) WHERE t1. only the rows for which the join can be made are returned. We can use the concatenated string, i.e., FROMmySchema.myTable t1 INNER JOINmySchema.myTable t2 ON ( t1.val = t2.val AND t1.cnt = t2.cnt - b7e8fdf5c8

 $2/4$ 

#### **XtremKey Crack Activation Code With Keygen Latest**

XtremKey is a complete package of utilities designed to protect data on USB 3.0 connected drives. XtremKey is not intended to protect data on old style USB 2.0 devices. XtremKey can control all LaCie XtremKey and take back the local backup of XtremKey before sending it to a user, and then encrypting the same backup data when it is recovered. A major advantage of this type of encryption in the XtremKey package includes backup software that is a seasoned pro to tailor to the specific needs of their data. XtremKey backup software is in the form of a USB flash drive that contains several pre-populated data recovery software scans the XtremKey for backups, and then data is backed up frequently, because data recovery is 100% guaranteed against data loss. XtremKey backup software is 100% free to install, use and share, it contains no spyware or malware. XtremKey Data Recovery utility i XtremKey's backup, recovery and sharing tools in one place. The XtremKey file manager supports standard drag-and-drop, and looks very similar to standard Windows Explorer to make data sharing easy. XtremKey includes an FTP allows all users to easily share data with a selected group, or the rest of the world using simple FTP file sharing. XtremKey includes a program that is designed to help create a Quick Boot. USB, without the need for the U system.

#### **What's New in the?**

XtremKey is a very easy to use application that packs a set of utilities that are designed to ensure data protection and more on LaCie XtremKey USB 3.0 devices. The software installs a backup solution, data sharing and enc use application that packs a set of utilities that are designed to ensure data protection and more on LaCie XtremKey USB 3.0 devices. The software installs a backup solution, data sharing and encryption utilities as well, a set of utilities that are designed to ensure data protection and more on LaCie XtremKey USB 3.0 devices. The software installs a backup solution, data sharing and encryption utilities as well, depending on the selection drives over an NFS share so they are available and used. When I connect to my server I can access my drives. But how can I make this happen automatically when I power up the server? A: How to add a program to start at boot that is not what I was originally looking for. I am using a different syntax. I don't think I have a specific answer for this one. I don't know if it is as simple as the other answers state. But I have found this post that can get it to work. I hope that someone that has more experience with Ubuntu with the startup process can comment and give an answer. Thanks. A: Ok, so I found that the way to add my script to be included automatically whe

# **System Requirements For XtremKey:**

OS: Windows XP SP2, Windows Vista, Windows 7, or Windows 8.1. Processor: Core 2 Duo or Athlon 64 3200+ Memory: 2 GB RAM Graphics: 64-bit and DirectX 10-compatible with Shader Model 4.0 or OpenGL 2.0 Hard Drive: 10 GB avail download and install Download Here Steam Workshop

[https://colored.club/upload/files/2022/07/Wjyn7e5rbJKqHJdGP6hZ\\_04\\_2c33f676fa9d9b12d699e3dab6342a5b\\_file.pdf](https://colored.club/upload/files/2022/07/Wjyn7e5rbJKqHJdGP6hZ_04_2c33f676fa9d9b12d699e3dab6342a5b_file.pdf) [/wp-content/uploads/2022/07/tammors.pdf](#page-0-0) [https://chatinzone.com/upload/files/2022/07/BvQakOYbHM46A8Bh3QVc\\_04\\_931d0d4e14324205504e60b0055a5f21\\_file.pdf](https://chatinzone.com/upload/files/2022/07/BvQakOYbHM46A8Bh3QVc_04_931d0d4e14324205504e60b0055a5f21_file.pdf) <https://forallequal.com/unit-conversion-for-windows-8-1-0-1-4-crack-product-key-free/> <http://orbeeari.com/?p=32436> <https://magic-lamps.com/2022/07/04/morpheus-photo-animation-suite-lifetime-activation-code-free-download/> <https://www.7desideri.it/ipod-reset-utility-torrent-3264bit/> [https://netgork.com/upload/files/2022/07/9htYBrJZDoiZmYGxhY29\\_04\\_931d0d4e14324205504e60b0055a5f21\\_file.pdf](https://netgork.com/upload/files/2022/07/9htYBrJZDoiZmYGxhY29_04_931d0d4e14324205504e60b0055a5f21_file.pdf) <https://khadijahshowroom.com/2022/07/04/r2cat-with-serial-key-3264bit-latest/> <https://emprendex.udeclass.com/blog/index.php?entryid=2779> <https://topnotchjobboard.com/system/files/webform/resume/lizlam219.pdf> [https://nohbec.com/wp-content/uploads/2022/07/Ank\\_Zyotish.pdf](https://nohbec.com/wp-content/uploads/2022/07/Ank_Zyotish.pdf) [https://patriabookspace.FRA1.digitaloceanspaces.com/upload/files/2022/07/yn9bb7ixWl3XEqinh1z1\\_04\\_361b9df38d312bbd12b60ee3220b1d05\\_file.pdf](https://patriabookspace.FRA1.digitaloceanspaces.com/upload/files/2022/07/yn9bb7ixWl3XEqinh1z1_04_361b9df38d312bbd12b60ee3220b1d05_file.pdf) [https://uniqueplay.dk/wp-content/uploads/2022/07/Magical\\_File\\_Encrypt\\_\\_Crack\\_\\_\\_License\\_Keygen\\_Latest\\_2022.pdf](https://uniqueplay.dk/wp-content/uploads/2022/07/Magical_File_Encrypt__Crack___License_Keygen_Latest_2022.pdf) <https://tiocarlieflexexul.wixsite.com/inellandie/post/pping-crack-free-license-key-32-64bit-latest-2022> <https://radiant-lake-55709.herokuapp.com/ELIAS.pdf> <https://digi-office.eu/2022/07/04/windows-media-player-9-series-sdk-patch-with-serial-key-april-2022/> [https://workschool.ru/upload/files/2022/07/2dO9L5r1OJD51VSgR7IS\\_04\\_931d0d4e14324205504e60b0055a5f21\\_file.pdf](https://workschool.ru/upload/files/2022/07/2dO9L5r1OJD51VSgR7IS_04_931d0d4e14324205504e60b0055a5f21_file.pdf) <https://www.reperiohumancapital.com/system/files/webform/Repair-My-Excel.pdf> <https://mywoodenpondyachts.net/wap-uploader-with-license-code-latest/>